# <span id="page-0-0"></span>Tema 02.01: Análisis clásicos de series temporales con R

@umh1465: Análisis estadístico de series económicas

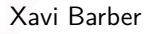

Centro de Investigación Operativa Universidad Miguel Hernández de Elche

#### 2018-02-22

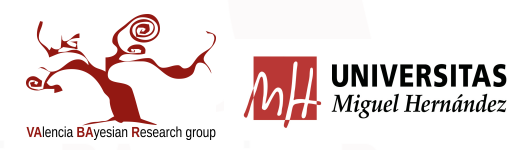

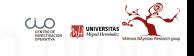

#### **[¿QUÉ ES UNA SERIE TEMPORAL?](#page-2-0)**

#### [ANÁLISIS PRELIMINAR DE UNA SERIE](#page-5-0)

### [MÉTODOS CLÁSICOS](#page-24-0)

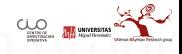

# <span id="page-2-0"></span>[¿QUÉ ES UNA SERIE TEMPORAL?](#page-2-0)

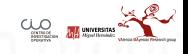

### Objetivo del análisis de series temporales

Con el análisis de series temporales se pretende extraer las regularidades que se observan en el comportamiento pasado de la variable, es decir, obtener el mecanismo que la genera, para tener un mejor conocimiento de la misma en el tiempo. Además, bajo el supuesto de que las condiciones estructurales que conforman la serie objeto de estudio permanecen constantes, también se trata de predecir el comportamiento futuro.

Explicar la evolución de una variable a lo largo del tiempo

**•** Prever sus valores futuros

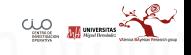

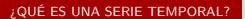

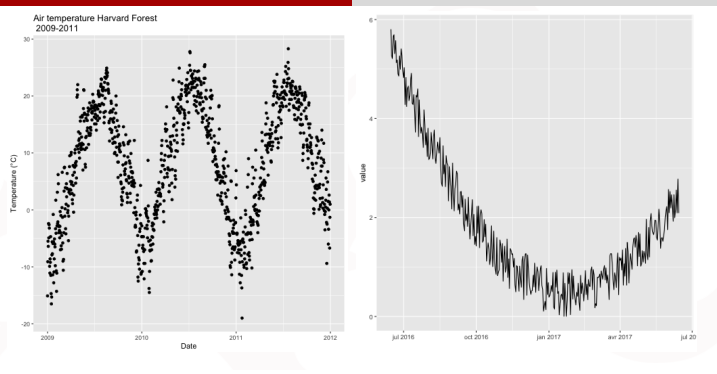

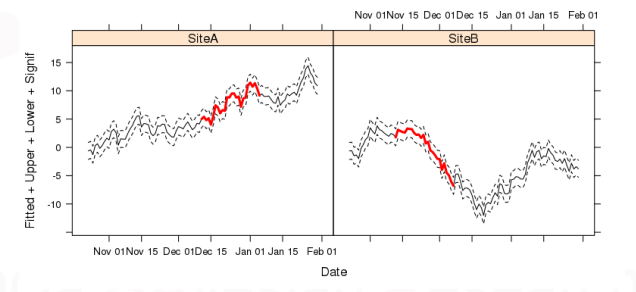

<span id="page-5-0"></span>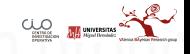

### Tendencia

La forma más sencilla de comenzar el análisis de una serie temporal es me-diante su representación gráfica. El gráfico que se emplea para representar las series temporales es el gráfico de secuencia. Los gráficos de secuencia son diagramas de líneas en los cuales el tiempo se representa en el eje de abscisas (x), y la variable cuya evolución en el tiempo estudiamos en el eje de ordenadas (y).

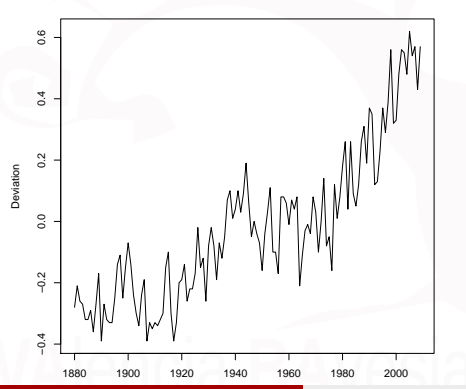

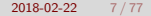

### Tendencia y nivel de la serie

El nivel de una serie es una medida local de tendencia central, como por ejemplo la media, de cada periodo de tiempo que consideremos. Cuando trabaja-mos con un calendario (tiempo representado en días, meses o años), no es recomendable establecer periodos de tiempo antinaturales para estudiar esta característica.

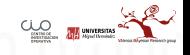

gas = **scan**("http://verso.mat.uam.es/~joser.berrendero/datos/gas6677.dat") **plot**(gas)

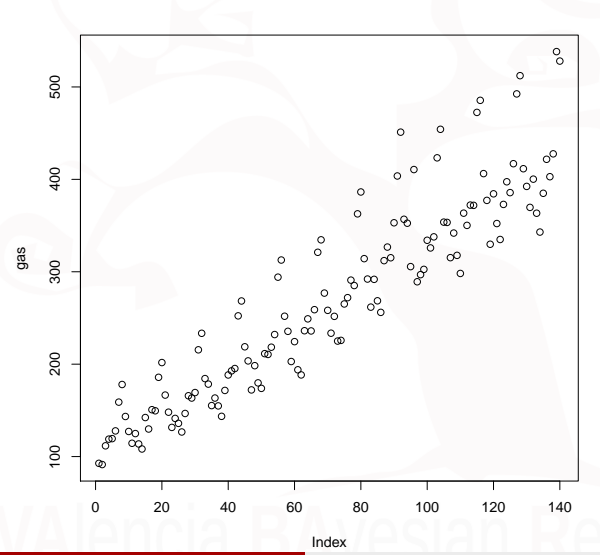

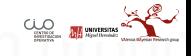

Xavi Barber (@umh1465 @XaviBarberUMH) Tema 02.01: Análisis clásicos de series temporales con 2018-02-22 9 / 77

#### gas.ts =  $ts(gas, start = c(1966, 1), frequency = 12)$

## Jan Feb Mar Apr May Jun Jul Aug ## 1966 92.718 91.380 111.643 118.888 119.432 127.796 158.943 178.013 ## 1967 113.661 108.224 142.256 129.835 150.735 149.554 185.792 201.758 ## 1968 135.951 126.615 146.647 165.822 163.365 169.294 215.538 233.427 ## 1969 154.844 143.552 171.573 188.322 192.756 195.296 252.288 268.379 ## 1970 179.759 173.821 211.387 210.551 218.371 232.057 294.173 312.700 ## 1971 193.916 188.375 236.187 249.037 235.957 258.980 321.085 334.562 ## 1972 225.010 225.742 265.159 271.986 290.953 285.108 362.687 386.347 ## 1973 268.578 256.063 312.041 326.741 315.157 353.016 403.662 451.098 ## 1974 289.186 296.881 302.589 334.091 325.790 337.782 423.297 454.172 ## 1975 317.760 298.188 363.429 350.203 372.149 371.877 472.458 485.517 ## 1976 352.200 334.938 372.891 397.388 385.657 416.961 492.480 512.209 ## 1977 363.367 342.979 384.936 421.718 402.877 427.615 538.254 528.007

## Sep Oct Nov Dec ## 1966 143.385 127.179 114.403 124.900 ## 1967 166.565 148.048 131.581 141.315 ## 1968 184.402 178.432 155.179 163.355 ## 1969 218.810 203.545 172.148 198.381 ## 1970 251.891 235.560 202.876 224.383 ## 1971 276.932 258.269 233.532 251.755 ## 1972 314.205 292.124 261.740 291.810 ## 1973 356.811 352.566 305.580 410.614 ## 1974 353.727 353.413 315.272 341.902 ## 1975 406.223 377.262 329.794 384.350 ## 1976 411.514 392.380 369.671 400.243 ## 1977

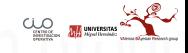

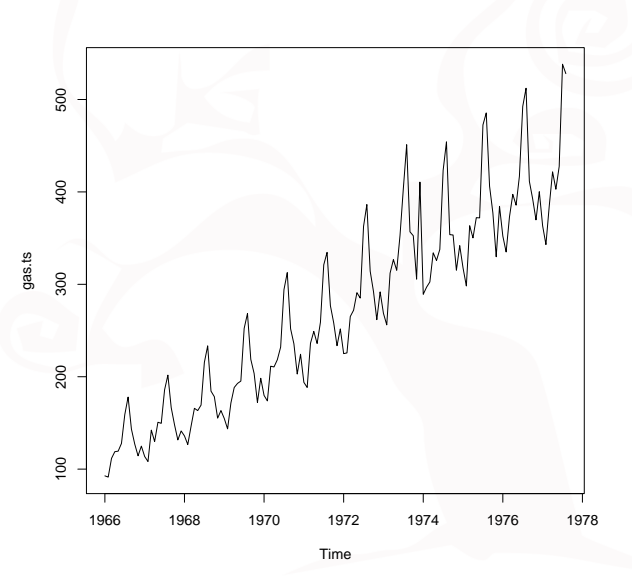

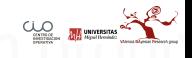

#### **boxplot**(gas.ts **~ cycle**(gas.ts))

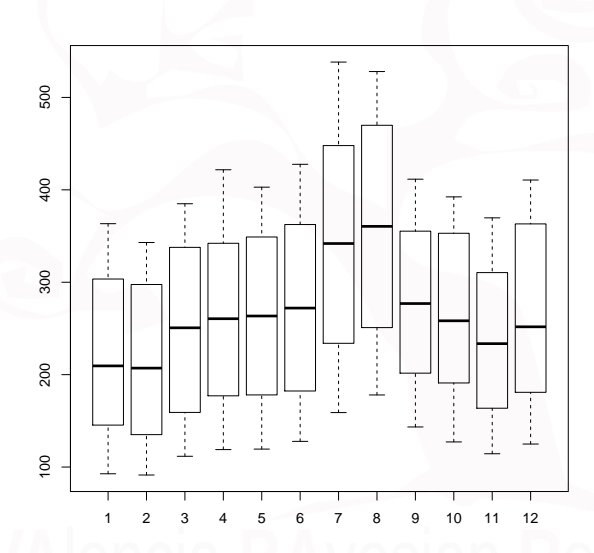

### Estacionariedad

- **Series Estacionaria**: Estacionarias en la media y la varianza (frecuentes en el mundo físico, pero no en el social o económico).
	- Una serie es estacional cuando podemos observar en ella un patrón sistemático que se repite periódicamente (cada año, cada mes, etc., dependiendo de las unidades de tiempo en que vengan recogidos los datos).
- **Serie no-estacionaria**: Su variabilidad y/o su media cambian en el tiempo.
	- El cambio en la varianza implica que la dispersión (variabilidad) no es constante en el tiempo.
	- El cambio en la media implica tendencia (a crecer o decrecer), la serie no oscila alrededor de un valor constante. Fenómenos sociales.

#### **¿Cómo detectamos si una serie es o no estacionaria en varianza?**

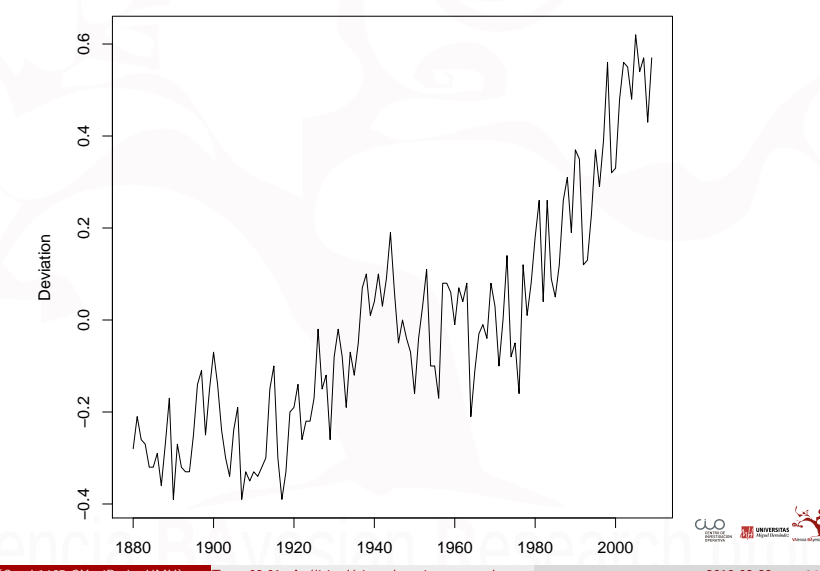

Xavi Barber (@umh1465 @XaviBarberUMH) Tema 02.01: Análisis clásicos de series temporales con  $2018$ -02-22 14/77

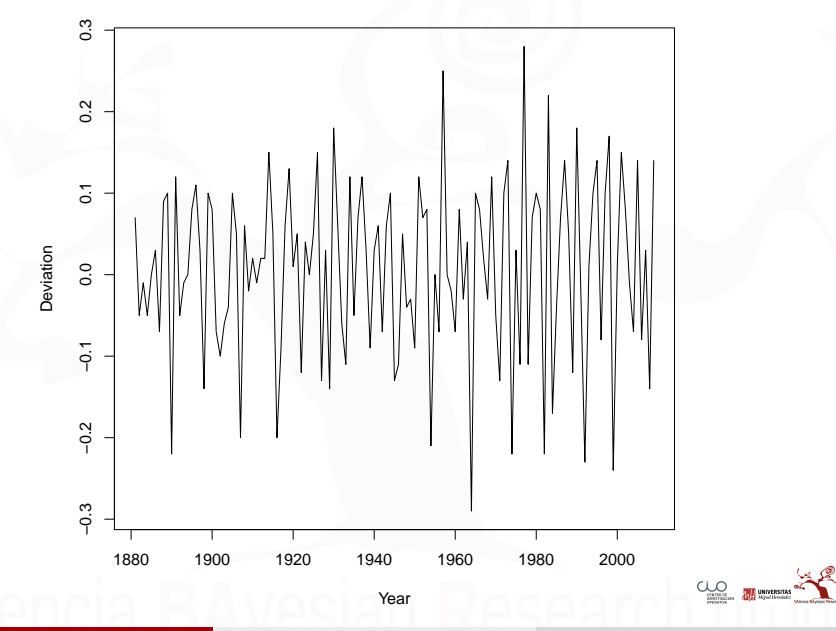

Xavi Barber (@umh1465 @XaviBarberUMH) Tema 02.01: Análisis clásicos de series temporales con 2018-02-22 15 / 77

#### **¿Cómo detectamos si una serie es o no estacionaria en media?**

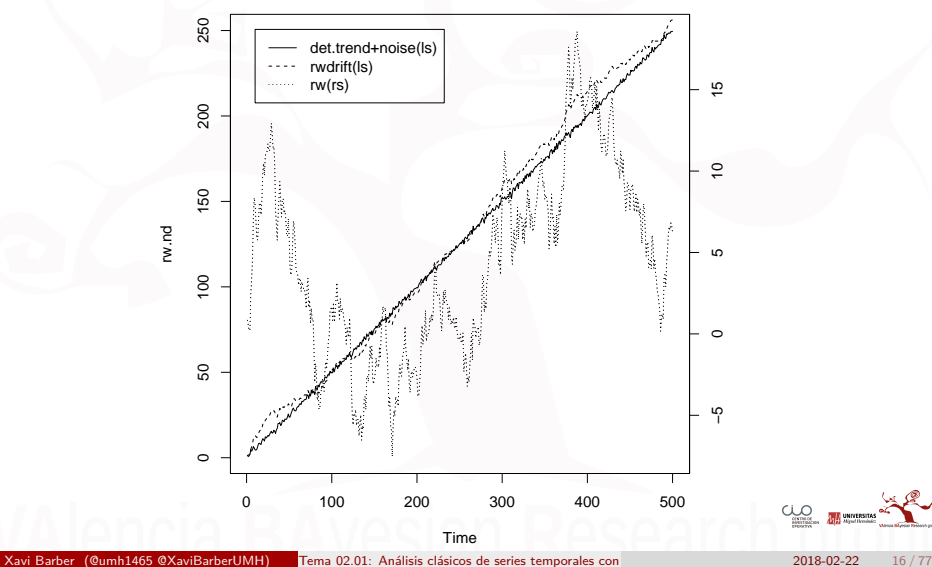

### **Estacionalidad**

Una serie es estacional cuando podemos observar en ella un patrón sistemático que se repite periódicamente (cada año, cada mes, etc., dependiendo de las unidades de tiempo en que vengan recogidos los datos).

Existen muchos ejemplos de series con comportamiento estacional. El hecho de que las vacaciones laborales se concentren en los meses de verano condi-ciona los valores de muchas series. Un claro ejemplo es el de las series rela-cionadas con el turismo, tales como número mensual de pernoctaciones hotele-ras, número de viajeros en avión registrado por meses, etc.

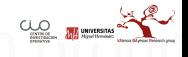

#### **ADITIVA**

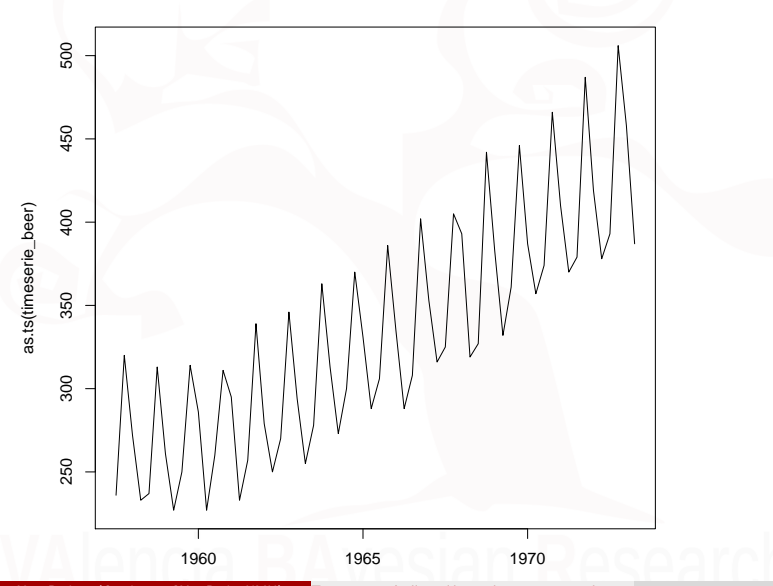

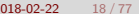

 $\underbrace{\text{U}_\text{max}}$ 

Xavi Barber (@umh1465 @XaviBarberUMH) Tema 02.01: Análisis clásicos de series temporales con  $2018$ -02-22 18 / 77

#### **Multiplicativa**

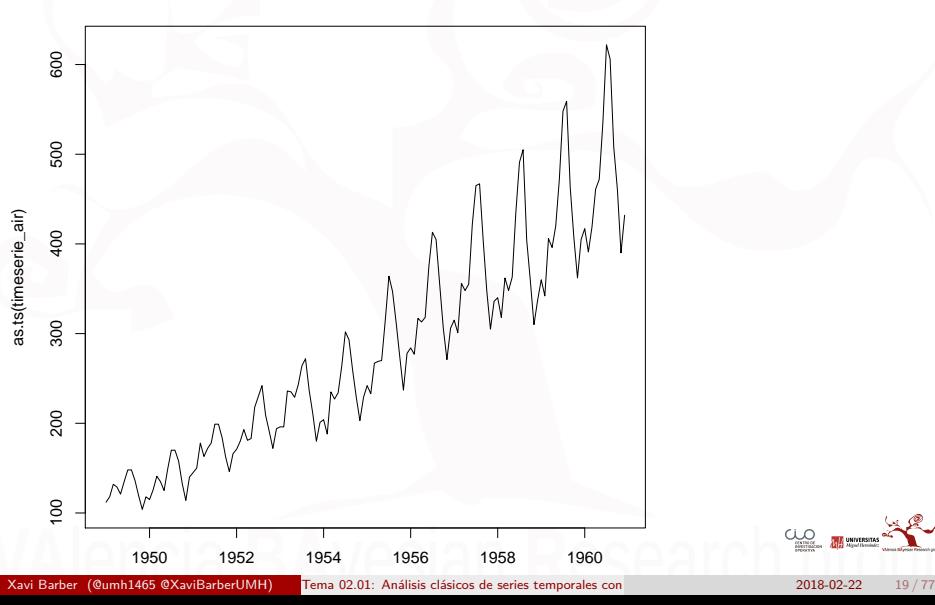

 $C_{\text{source}}$ **THE UNIVERSITAS** 

### Tendencia

Si la variabilidad de una serie no depende del nivel significa que los componentes de la serie se combinan de forma aditiva, es decir, el incremento debido a la estacionalidad siempre es el mismo aunque exista tendencia creciente o decreciente. Si la variabilidad y el nivel dependen entre sí los elementos de la serie se combinan de forma multiplicativa. Esto quiere decir que el incremento debi-do a la estacionalidad aumenta o disminuye conforme la tendencia crece o decrece.

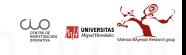

#### **ADITIVA**

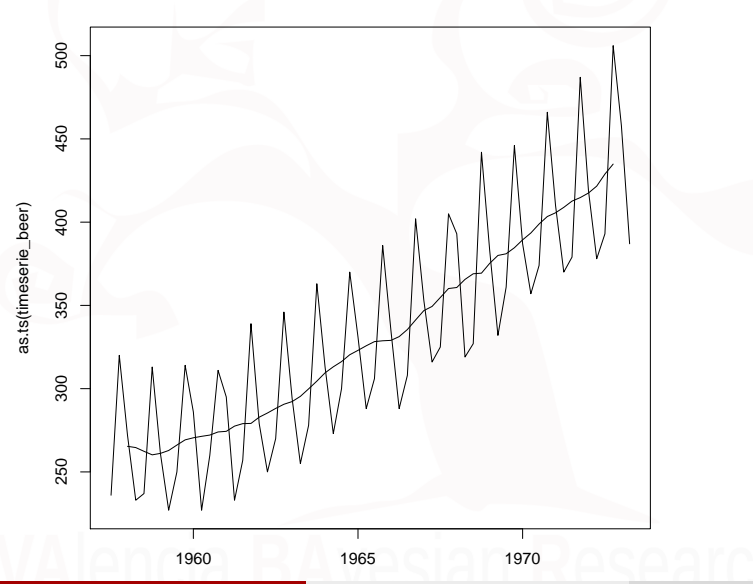

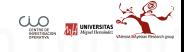

Xavi Barber (@umh1465 @XaviBarberUMH) Tema 02.01: Análisis clásicos de series temporales con  $2018$ -02-22 21/77

#### **MULTIPLICATIVA**

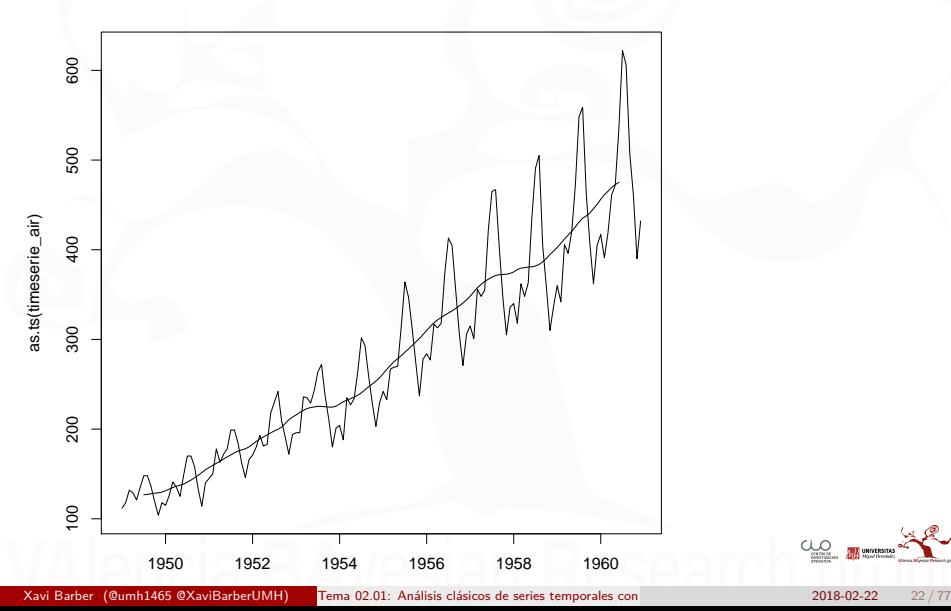

**THE UNIVERSITAS** 

## Comportamientos anómalos

Otro aspecto a estudiar en el análisis preliminar de una serie temporal es el de los comportamientos extraños.

Si una serie temporal tiene valores perdidos (en un determinado momento no se han recogido datos) o valores raros, no podemos ignorarlos. Los comporta-mientos anómalos pueden ser de tres tipos: cambios de tendencia, subidas bruscas de nivel o aparición de valores extraños.

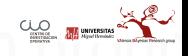

 $ts1: AR1$ 

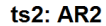

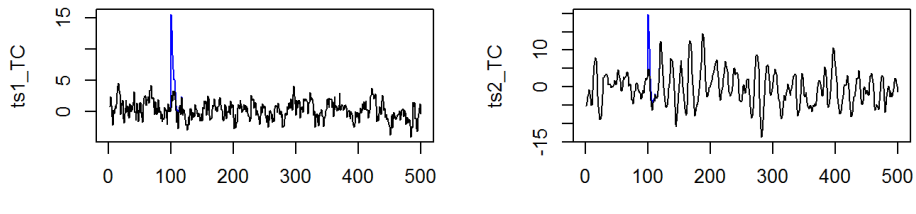

Time

Time

ts3: Random walk

ts4: White noise

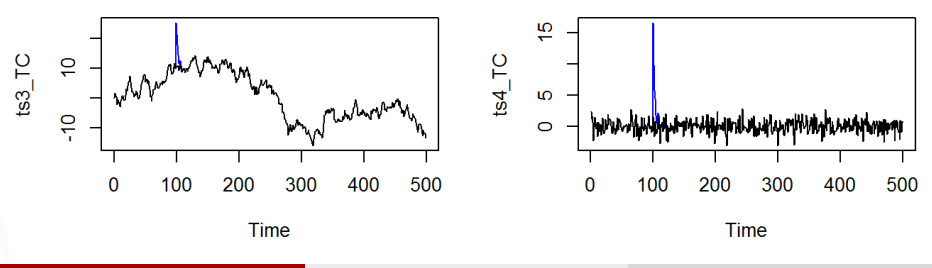

Xavi Barber (@umh1465 @XaviBarberUMH) Tema 02.01: Análisis clásicos de series temporales con 2018-02-22 24 / 77

# <span id="page-24-0"></span>[MÉTODOS CLÁSICOS](#page-24-0)

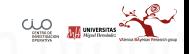

### Introducción

Desde una perspectiva teórica el enfoque clásico de análisis de series temporales considera que el comportamiento de una variable en el tiempo es el resulta-do de la integración de cuatro componentes fundamentales (aunque no siem-pre aparecen todos):

- tendencia  $(T_t)$ ,
- ciclo  $(C_t)$ ,
- componente estacional  $(S_t)$  y
- **componente irregular o ruido (** $E_t$ **).**

De esta forma con los métodos clásicos una serie temporal  $X_t$  es una función de estos cuatro componentes.

$$
X_t = f(C_t, T_t, S_t, E_t)
$$

# Métodos de descomposición estacional y ajuste de tendencia

Los métodos de descomposición estacional son eminentemente descriptivos. Tratan de separar la serie en subseries correspondientes a la tendencia-ciclo4, la estacionalidad y el ruido (componente aleatorio).

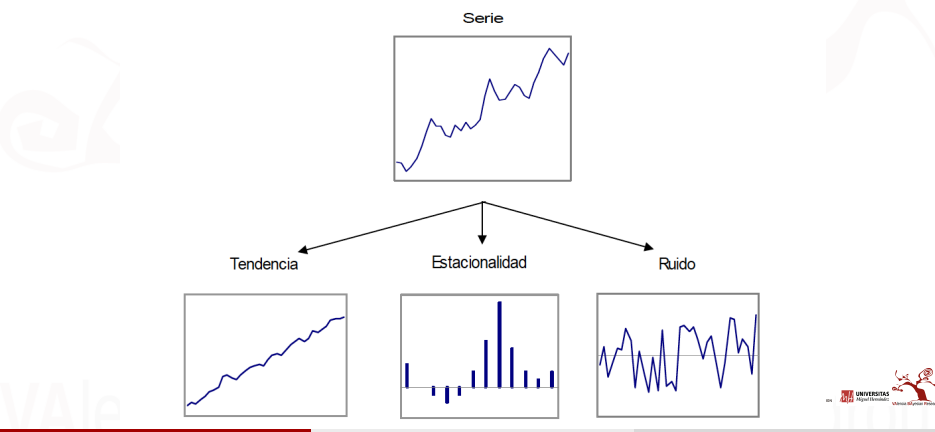

En ocasiones tendencia y estacionalidad se enmascaran, a veces una tenden-cia marcada puede no dejarnos ver la estacionalidad, y viceversa. Los métodos de descomposición estacional separan tendencia, estacionalidad y ruido, pero no predicen. Para predecir es necesario combinarlos con métodos de ajuste de tendencia.

A la hora de predecir consideramos la estacionalidad constante periodo a pe-riodo y el ruido cero. El ruido es aleatorio, impredecible, y tiene media cero, de manera que la mejor previsión que podemos hacer de él es cero.

De esta forma para pronosticar realizamos un ajuste de tendencia con el fin de obtener un modelo extrapolable, y le añadimos la estacionalidad.

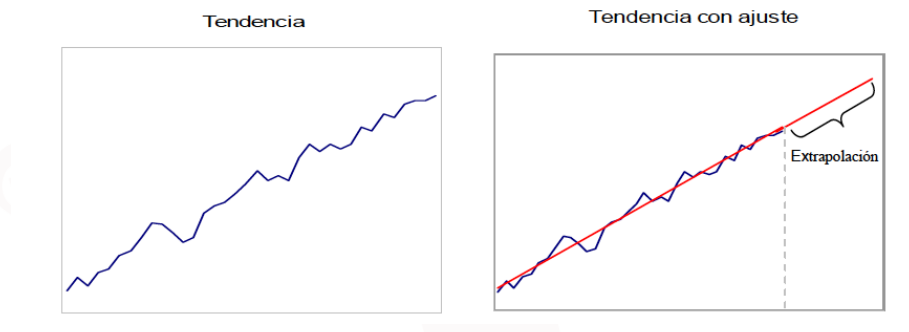

Xavi Barber (@umh1465 @XaviBarberUMH) Tema 02.01: Análisis clásicos de series temporales con 2018-02-22 2018-02-22

El primer paso a seguir a la hora de descomponer una serie es determinar cómo se combinan sus componentes. Las combinaciones aditiva y multiplicativa son las más habituales

Las combinaciones aditiva y multiplicativa son las más habituales5. Tal y como hemos visto e una serie temporal  $X_t$  es una función que depende de cuatro componentes:

- **Componentes aditivas**:  $X_t = C_t + T_t + S_t + E_t$
- **Componentes multiplicativas:**  $X_t = C_t \times T_t \times S_t \times E_t$

### Modelos Aditivos

En primer lugar eliminamos el ruido y la estacionalidad.

- El ruido se elimina sustituyendo cada observación por una media de lo ocurrido anteriormente (media móvil anterior).
- La estacionalidad realizando un proceso de media móvil centrada.
	- Este último procedimiento suaviza cada observación tomando la media de igual número de valores anteriores y posteriores a la misma.
	- El orden de la media móvil centrada, es decir, el número total de observaciones que generará cada media móvil centrada, habitualmente es igual al periodo de la serie.

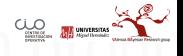

Una vez eliminados la estacionalidad y el ruido obtenemos una serie que únicamente está formada por la tendencia y el ciclo:  $M_t = \mathcal{C}_t + \mathcal{T}_t.$ 

A continuación, eliminando la tendencia y el ciclo de la serie de partida, conseguimos una serie integrada solo por la estacionalidad y el ruido:

$$
X_t - M_t = E_t + S_t
$$

- Para estimar el factor estacional a partir de esta última serie dia de todas las observaciones disponibles de cada unidad de periodo (por ejemplo, cada mes de un año).

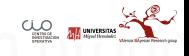

De esta forma la serie del factor estacional estará formada por los valores de estas medias, es decir, será una serie que repetirá constantemente los mismos valores en cada unidad de periodo. Haciendo

$$
X_t - M_t - S_t = E_t
$$

obtenemos una serie con el error, con el ruido.

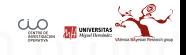

### Modelo Multiplicativo

Encaso de que los componentes de la serie se combinen de forma multiplicativa el proceso es equivalente. En primer mediante medias móviles obtenemos una serie formada únicamente por la tendencia y el ciclo:  $\mathit{M}_t = \mathit{C}_t \times \mathit{T}_t.$ 

A continuación haciendo  $\frac{X_t}{M_t} = E_t \times S_t$  conseguimos una serie formada solo por la estacionalidad y el ruido.

Finalmente, tras estimar la componente estacional haciendo  $\frac{X_t}{M_t \times S_t} = E_t$  obtenemos una serie con el error.

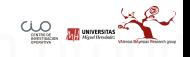

[MÉTODOS CLÁSICOS](#page-24-0)

### Descompiniendo en R

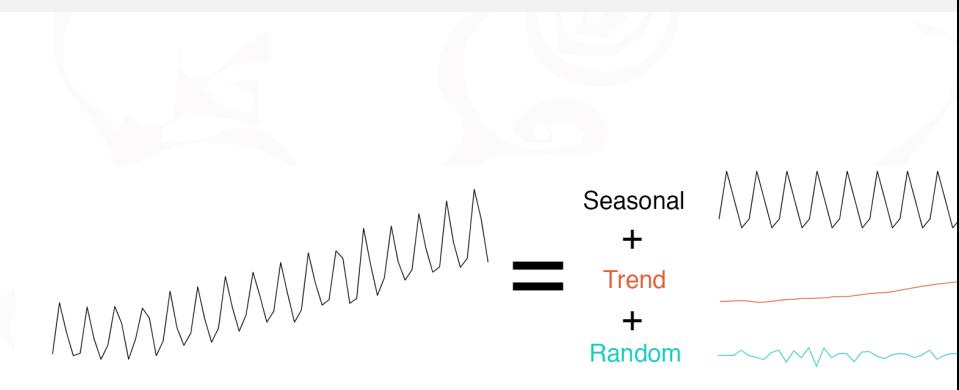

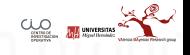

[MÉTODOS CLÁSICOS](#page-24-0)

**Serie Aditiva**

#### **plot**(**as.ts**(timeserie\_beer))

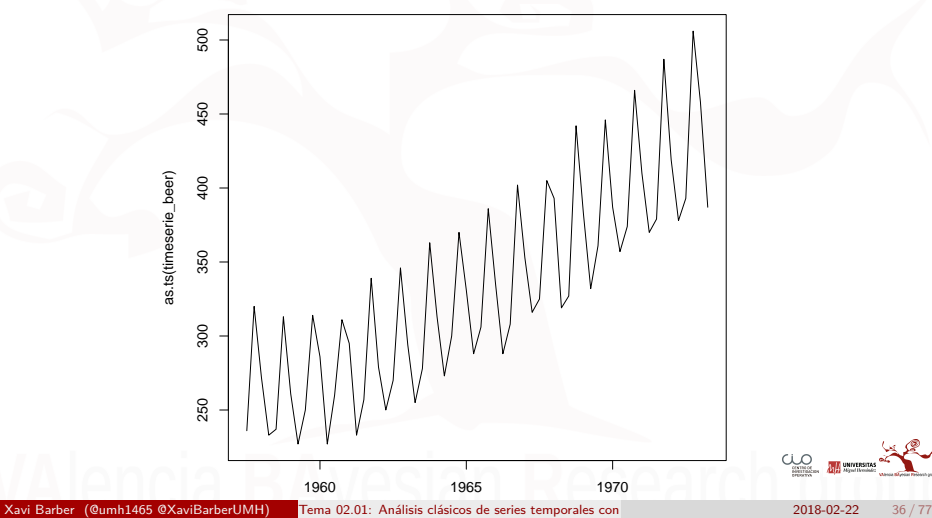
## **Detectando la TENDENCIA**

Primero miramos los datos:

### **head**(ausbeer, 16)

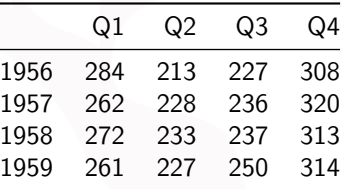

Queda claro que el periodo de estos datos es un año, descompuesto es 4 trimestres Q1*,* Q2*,* Q<sup>3</sup> y Q4.

```
library(forecast)
trend_beer = ma(timeserie_beer, order = 4, centre = T)
plot(as.ts(timeserie_beer))
lines(trend_beer)
plot(as.ts(trend_beer))
```
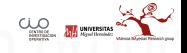

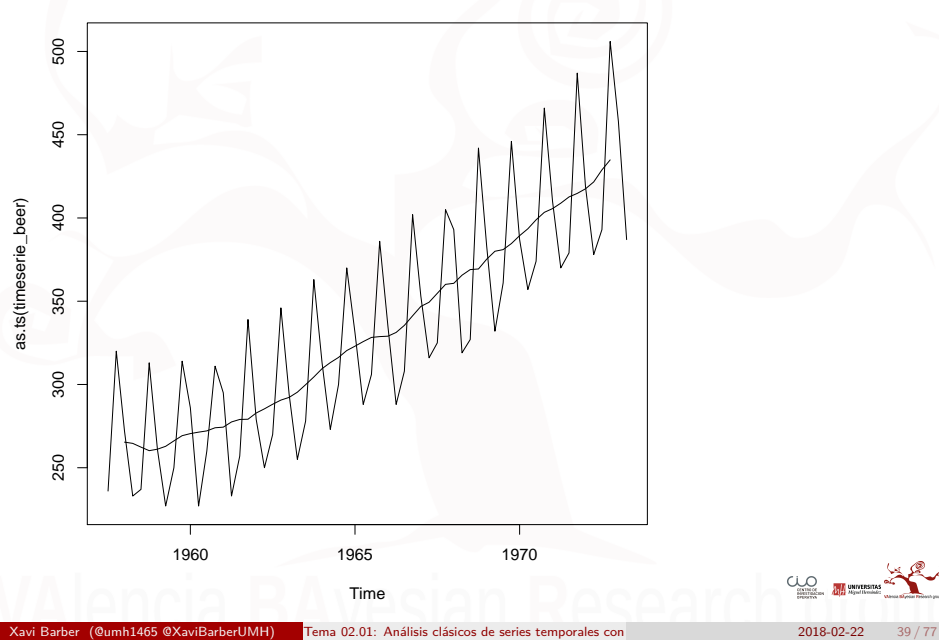

**ALL** UNIVERSITAS

Una vez calculada esa tendencia trend\_beer, podemos eliminar dicha tendencia de la serie:

```
detrend_beer = timeserie_beer - trend_beer
plot(as.ts(detrend_beer))
```
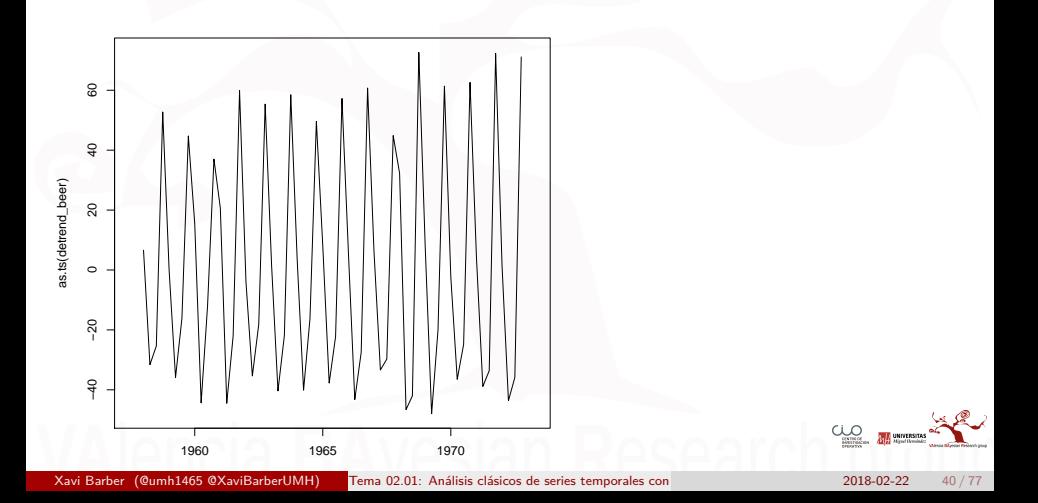

## **Detectando la ESTACIONALIDAD**

El siguiente paso es el estudio de la estacionalidad, esta podría ser anual, podría ser cada 5 años. . . para ello vamos a graficarla:

```
m beer = t(matrix(data = detrend beer, nrow = 4))
seasonal_beer = colMeans(m_beer, na.rm = T)
plot(as.ts(rep(seasonal_beer, 16)))
```
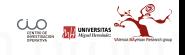

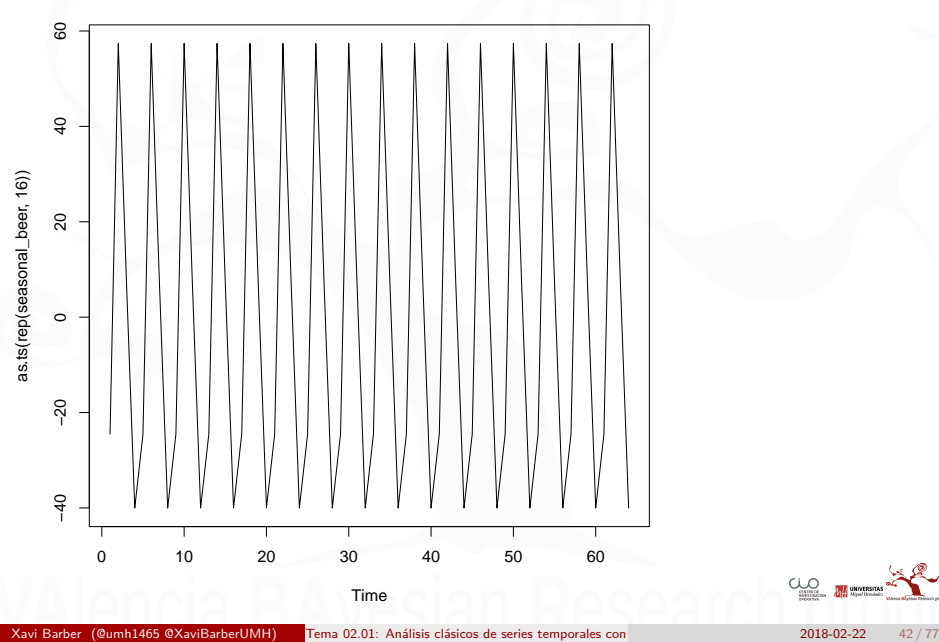

## **Generando el "Ruido Blanco"**

El último paso será obtener el "proceso sin"random noise" (¿ruido aleatorio?)

random\_beer = timeserie\_beer **-** trend\_beer **-** seasonal\_beer **plot**(**as.ts**(random\_beer))

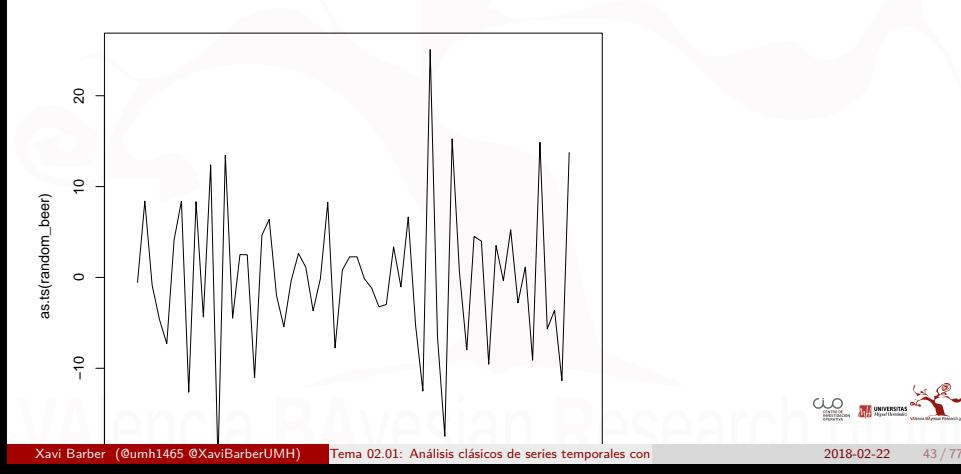

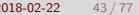

**THE UNIVERSITAL** 

**DECOMPOSE( ) y STL()** Con el fin de agilizar todo esto utilizaremos el comando **decompose**:

```
ts_beer = ts(timeserie_beer, frequency = 4)
decompose_beer = decompose(ts_beer, "additive")
```

```
plot(as.ts(decompose_beer$seasonal))
plot(as.ts(decompose_beer$trend))
plot(as.ts(decompose_beer$random))
plot(decompose_beer)
```
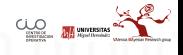

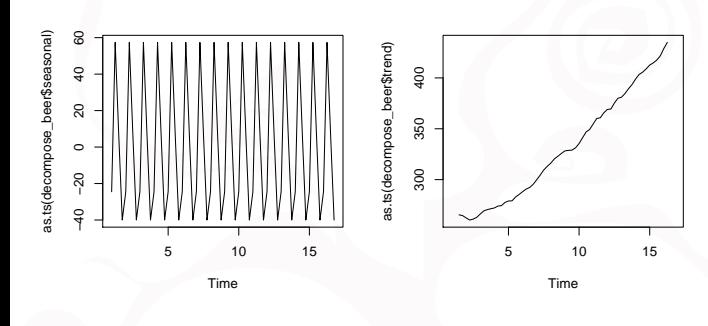

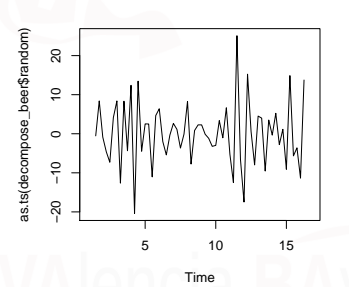

Xavi Barber (@umh1465 @XaviBarberUMH) Tema 02.01: Análisis clásicos de series temporales con 2018-02-22 45 / 77

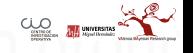

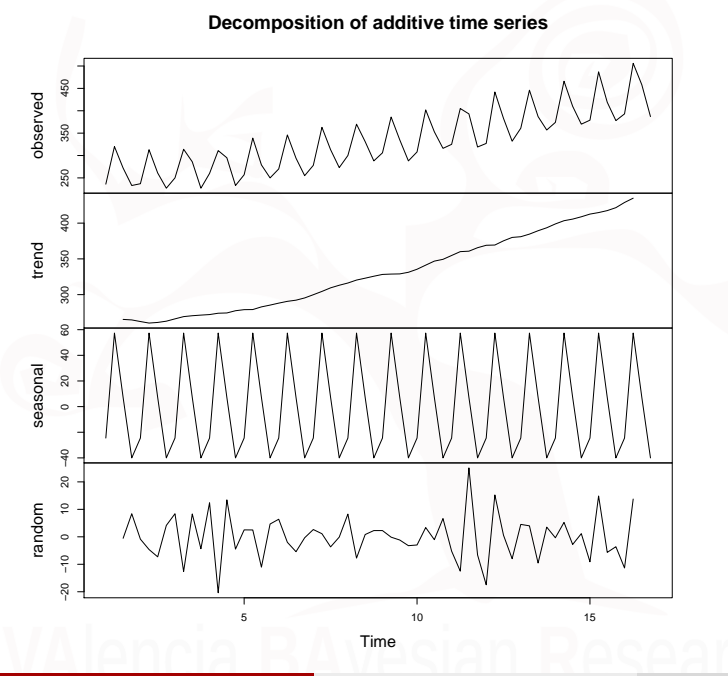

 $C_{\text{nonres}}$ **ALL** UNIVERSITAS Veamos ahora el resultado si utilizamos el comando **slt**:

```
ts beer = ts(timeserie beer, frequency = 4)
stl beer = stl(ts beer, "periodic")
seasonal stl beer <- stl beer$time.series[, 1]
trend_stl_beer <- stl_beer$time.series[, 2]
random_stl_beer <- stl_beer$time.series[, 3]
```

```
plot(ts_beer)
plot(as.ts(seasonal_stl_beer))
plot(trend_stl_beer)
plot(random_stl_beer)
plot(stl_beer)
```
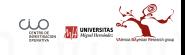

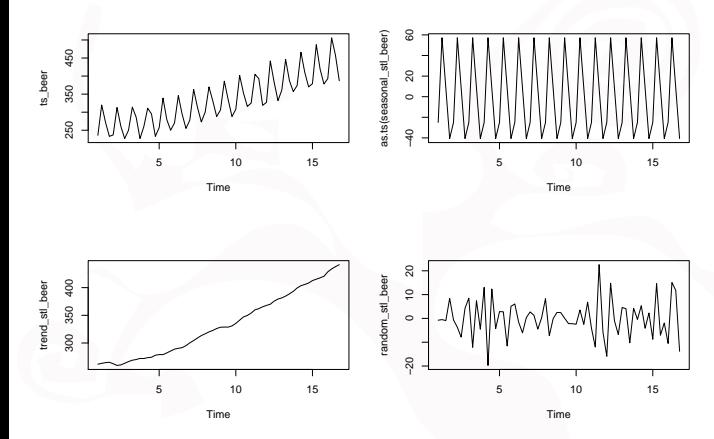

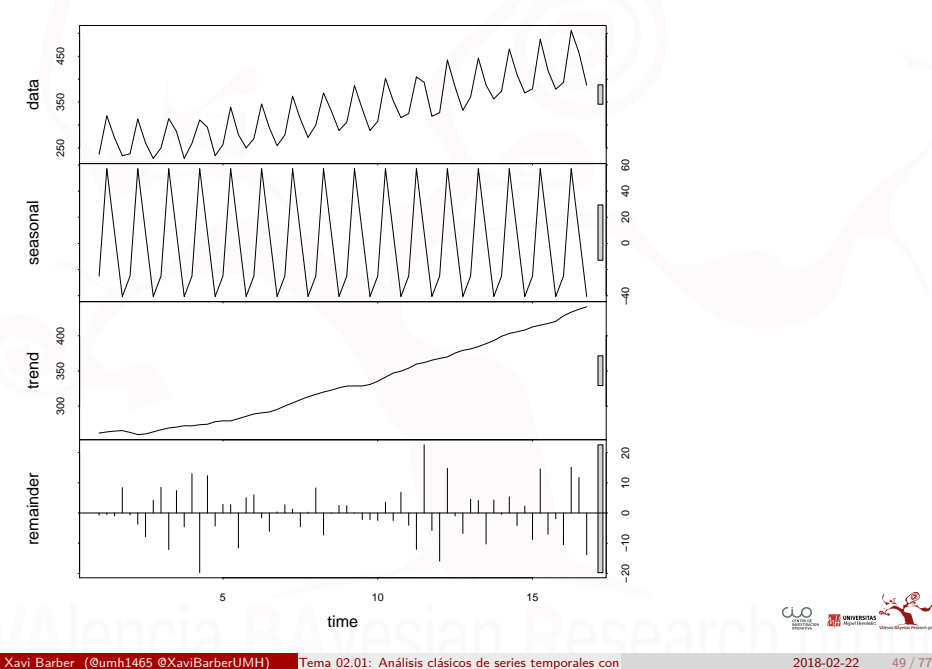

 $C_{\rm max}$ **ALA** UNIVERSITAS

# Suavizado Exponencial

El **suavizado exponencial** puede utilizarse para predecir a corto plazo en las series temporales.

- Los métodos de suavizado o alisado son técnicas de tipo predictivo más que descriptivo. Resultan más adecuados para pronosticar, y proporcionan previ-siones razonables para horizontes de predicción inmediatos. Además los resultados que se obtienen con ellos son satisfactorios, incluso cuando no se dispo-ne de un gran número de datos históricos.
- A diferencia de los métodos de descomposición estacional, para aplicar los de suavizado no es necesario que la serie presente comportamiento estacional. Dentro de estos últimos existen modelos para series no afectadas por tenden-cia ni estacionalidad, para series con tendencia y para series con tendencia y estacionalidad.

# Simple Exponential Smoothing

```
rain <- scan("http://robjhyndman.com/tsdldata/hurst/precip1.dat",
    skip = 1)rainseries \leq ts(rain, start = c(1813))
plot.ts(rainseries)
```
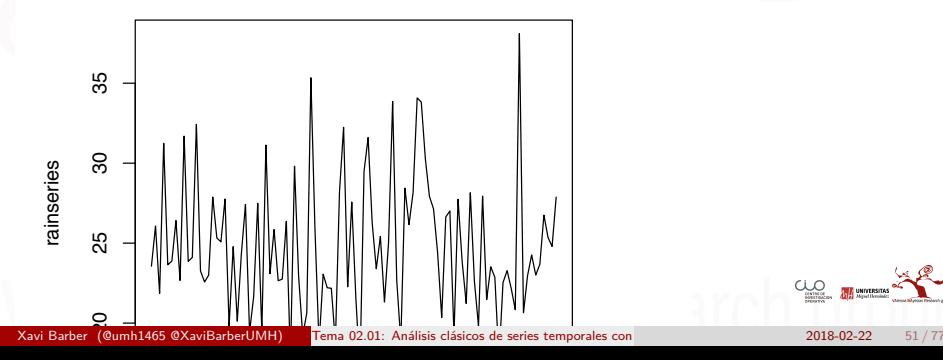

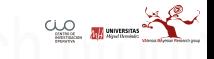

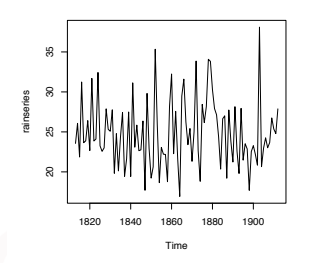

Todos los modelos que se van a exponer a continuación proporcionan una mis-ma previsión para todo el horizonte de previsión. Por esta razón se exige que se apliquen a series sin tendencia ni estacionalidad. Se emplean para realizar predicciones a corto plazo, puesto que a largo plazo lo que se haría es actuali-zar la serie con la nueva información y efectuar de nuevo una predicción a corto plazo.

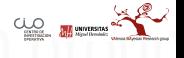

## Utilizaremos la funcion **HoltWinters()**:

HoltWinters(x, alpha = NULL, beta = NULL, gamma = NULL, seasonal =  $c("additive", "multiplicative"),$ start.periods = 2, l.start = NULL, b.start = NULL, s.start = NULL, optim.start = c(alpha = 0.3, beta = 0.1, gamma =  $0.1$ ), optim.control = list())

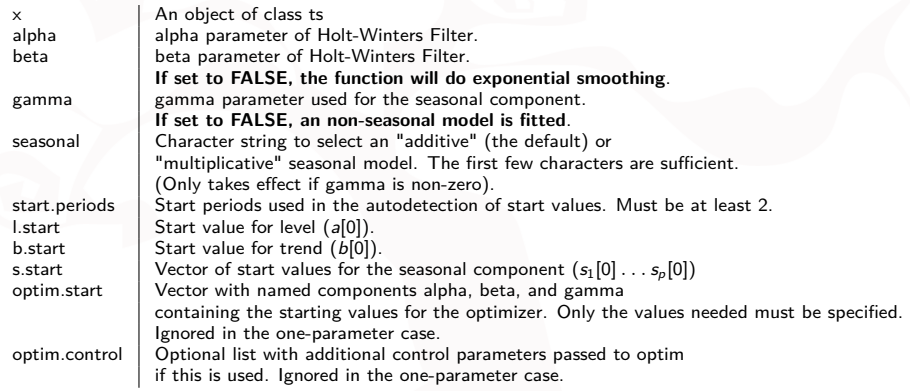

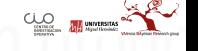

rainseriesforecasts <- **HoltWinters**(rainseries, beta = FALSE,  $gamma = FALSE)$ rainseriesforecasts

```
## Holt-Winters exponential smoothing without trend and without seas
##
## Call:
## HoltWinters(x = rainseries, beta = FALSE, gamma = FALSE)
##
## Smoothing parameters:
## alpha: 0.02412151
## beta : FALSE
## gamma: FALSE
##
## Coefficients:
## [, 1]
## a 24.67819
```
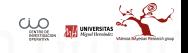

### rainseriesforecasts**\$**fitted

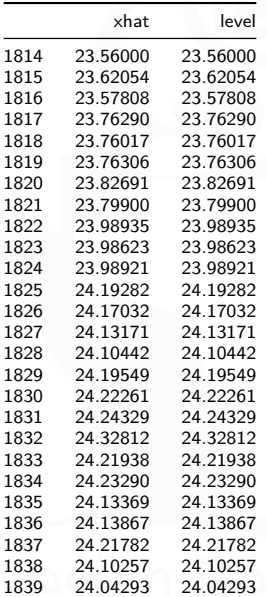

 $C_{\text{source}}$ **THE UNIVERSITAS** 

# **plot**(rainseriesforecasts)

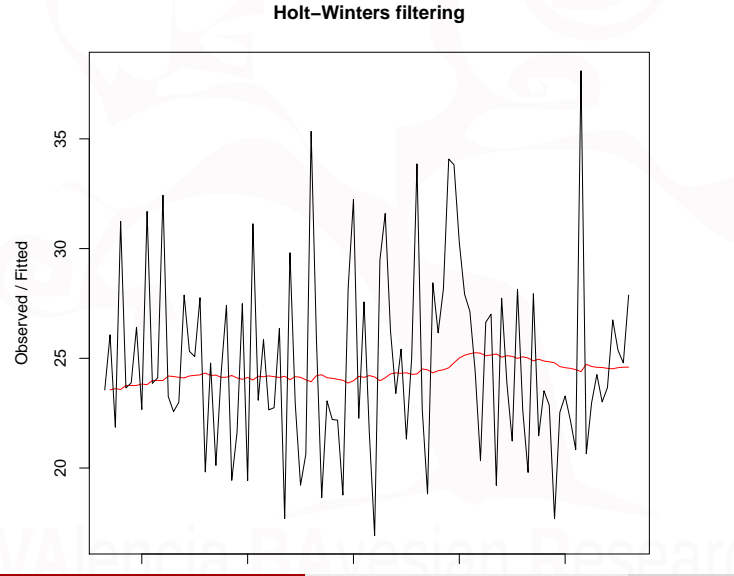

Xavi Barber (@umh1465 @XaviBarberUMH) Tema 02.01: Análisis clásicos de series temporales con  $2018$ -02-22  $56/77$ 

 $C_{\rm max}$ 

La medida para saber el grado de exactitud de las predicciones será la Suma de Cuadrados de los Errores (SSE).

rainseriesforecasts**\$**SSE

## [1] 1828.855

Una forma de mejorar la capacidad predictiva de este método es indicarle el valor inicial.

**HoltWinters**(rainseries, beta = FALSE, gamma = FALSE, l.start = 23.56)

```
## Holt-Winters exponential smoothing without trend and without seasonal component.
##
## Call:
## HoltWinters(x = rainseries, beta = FALSE, gamma = FALSE, l.start = 23.56)
##
## Smoothing parameters:
## alpha: 0.02412151
## beta : FALSE<br>## gamma: FALSE
    gamma: FALSE
##
## Coefficients:
## [,1]
                                                                                         C_{\text{source}} R university.
## a 24.67819
```
Existen diferentes paquetes para realizar la predicción de HoltWinters con R.

**library**("forecast") rainseriesforecasts2 <- **forecast**(rainseriesforecasts, h = 8)

 $j$  qué es  $h=8$ ?

el perido del que queremos que nos haga la predicción

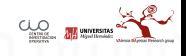

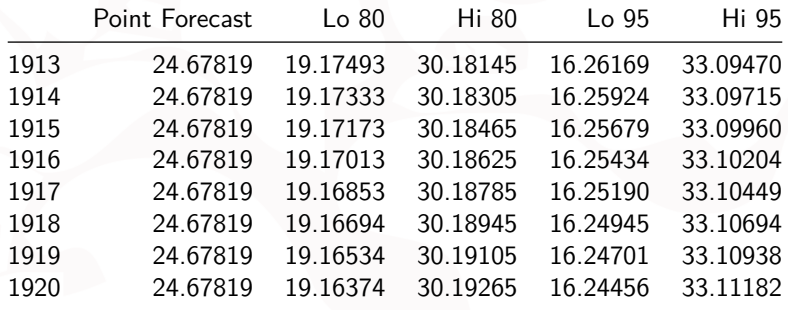

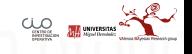

### **Forecasts from HoltWinters**

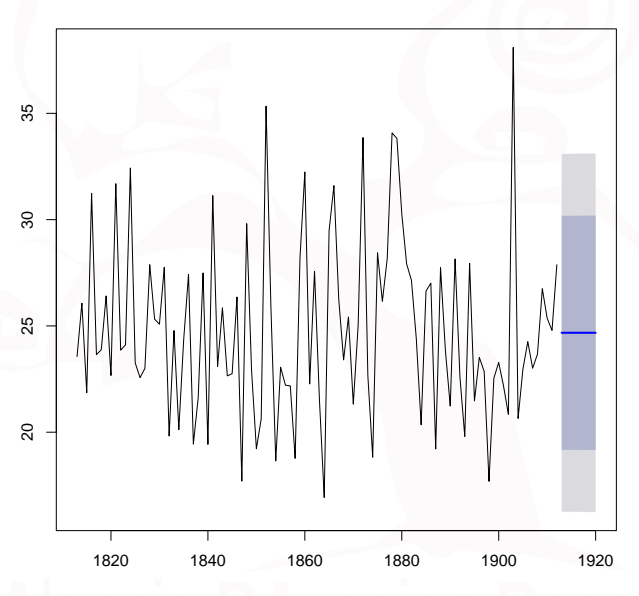

 $C_{\text{source}}$ **THE UNIVERSITAS** 

Y lo más importante es que los residuos después del suavizado exponencial sean un "ruido blanco":

**plot**(rainseriesforecasts2**\$**residuals)

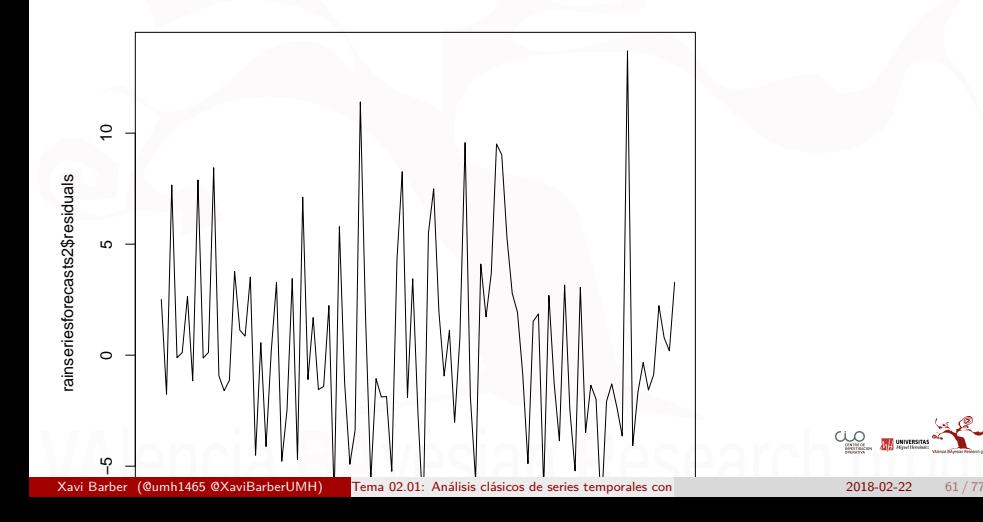

Para estudiar el error que cometemos en las predicciones utilizaremos la siguiente función:

```
plotForecastErrors <- function(forecasterrors) {
    # make a histogram of the forecast errors:
    mybinsize <- IQR(forecasterrors, na.rm = T)/4
    mysd <- sd(forecasterrors, na.rm = T)
    mymin <- min(forecasterrors, na.rm = T) - mysd * 5
    mymax <- max(forecasterrors, na.rm = T) + mysd * 3
    # generate normally distributed data with mean 0 and standard
    # deviation mysd
    mynorm <- rnorm(10000, mean = 0, sd = mysd)
    mymin2 <- min(mynorm, na.rm = T)
    mymax2 <- max(mynorm, na.rm = T)
    if (mymin2 < mymin) {
       mymin <- mymin2
    }
if (mymax2 > mymax) {
       mymax <- mymax2
    }
    # make a red histogram of the forecast errors, with the
    # normally distributed data overlaid:
    mybins <- seq(mymin, mymax, mybinsize)
    hist(forecasterrors, col = "red", freq = FALSE, breaks = mybins)
    # freq=FALSE ensures the area under the histogram = 1
    # generate normally distributed data with mean 0 and standard
    # deviation mysd
    myhist <- hist(mynorm, plot = FALSE, breaks = mybins)
    # plot the normal curve as a blue line on top of the
    # histogram of forecast errors:
    points(myhist$mids, myhist$density, type = "l", col = "blue",
       1wd = 2}
```
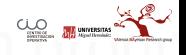

## **plotForecastErrors**(rainseriesforecasts2**\$**residuals)

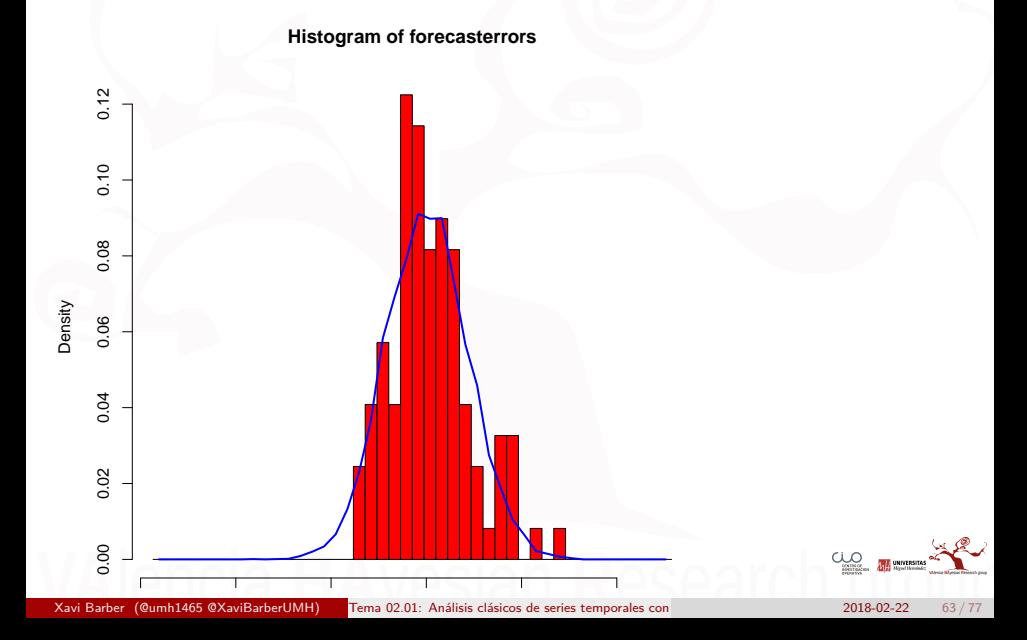

# Holt's Exponential Smoothing

Si tenemos una serie **con TENDENCIA** pero **sin estacionalidad** este es el método adecuado.

```
skirts <- scan("http://robjhyndman.com/tsdldata/roberts/skirts.dat",
    skip = 5)skirtsseries <- ts(skirts, start = c(1866))
plot.ts(skirtsseries)
```
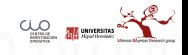

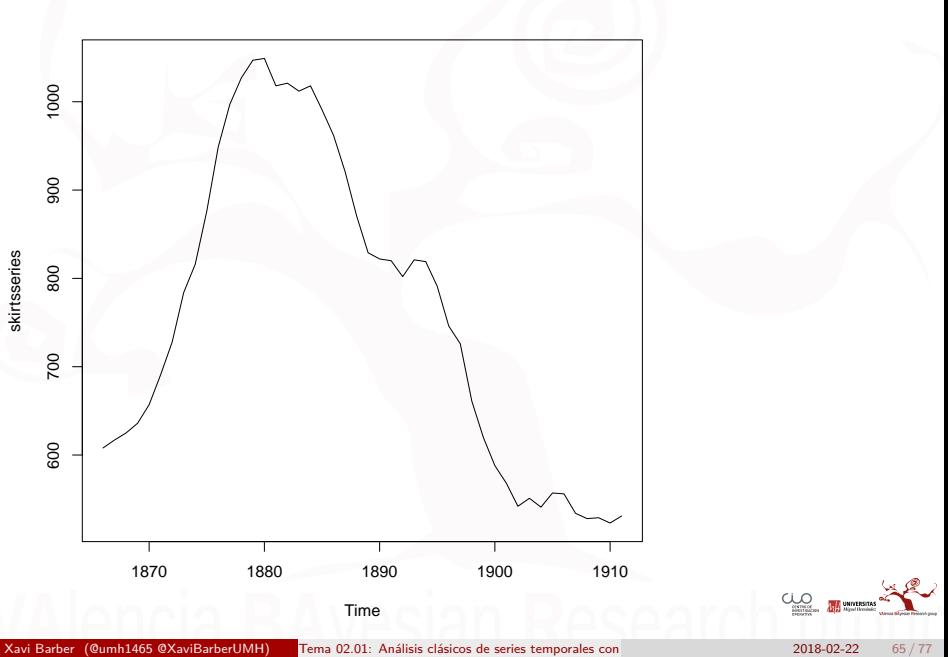

```
skirtsseriesforecasts <- HoltWinters(skirtsseries, gamma = FALSE)
skirtsseriesforecasts
```

```
## Holt-Winters exponential smoothing with trend and without seasonal component.
##
## Call:
## HoltWinters(x = skirtsseries, gamma = FALSE)
##
## Smoothing parameters:
## alpha: 0.8383481
## beta : 1
    gamma: FALSE
##
## Coefficients:
          [.1]## a 529.308585
## b 5.690464
```
skirtsseriesforecasts**\$**SSE

## [1] 16954.18

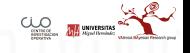

# **plot**(skirtsseriesforecasts)

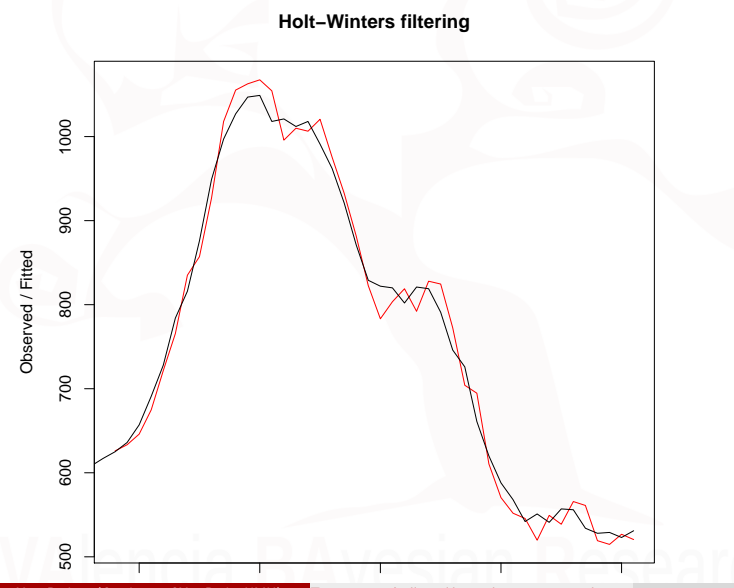

Xavi Barber (@umh1465 @XaviBarberUMH) Tema 02.01: Análisis clásicos de series temporales con  $2018$ -02-22 67/77

 $Q_{\text{source}}$ 

```
HoltWinters(skirtsseries, gamma = FALSE, l.start = 608, b.start = 9)
```

```
## Holt-Winters exponential smoothing with trend and without seasonal component.
##
## Call:
## HoltWinters(x = skirtsseries, gamma = FALSE, 1.start = 608, b.start = 9)
##
## Smoothing parameters:
## alpha: 0.8346775
## beta : 1
## gamma: FALSE
##
## Coefficients:
## [,1]
## a 529.278637
## b 5.670129
```
skirtsseriesforecasts2 <- **forecast**(skirtsseriesforecasts, h = 19)

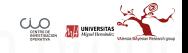

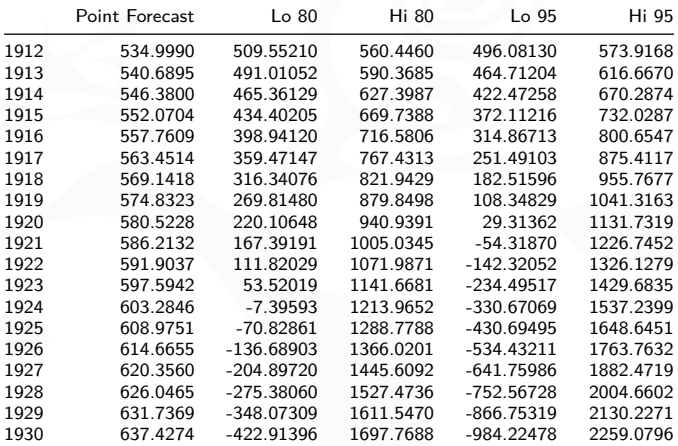

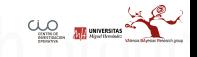

Xavi Barber (@umh1465 @XaviBarberUMH) [Tema 02.01: Análisis clásicos de series temporales con R](#page-0-0) 2018-02-22 69 / 77

# **plot**(skirtsseriesforecasts2)

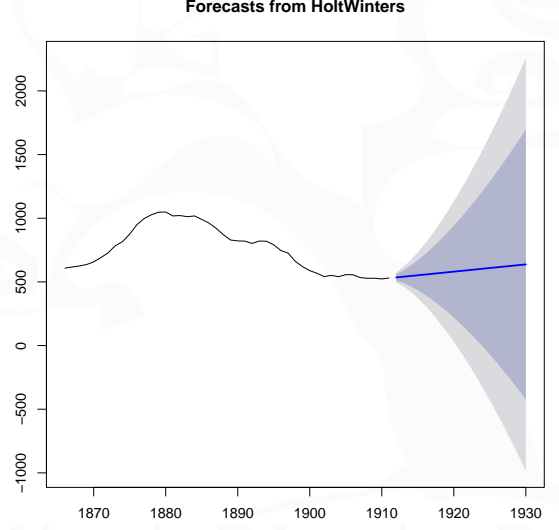

#### **Forecasts from HoltWinters**

y los errores de la predicción:

**plotForecastErrors**(skirtsseriesforecasts2**\$**residuals)

**Histogram of forecasterrors**

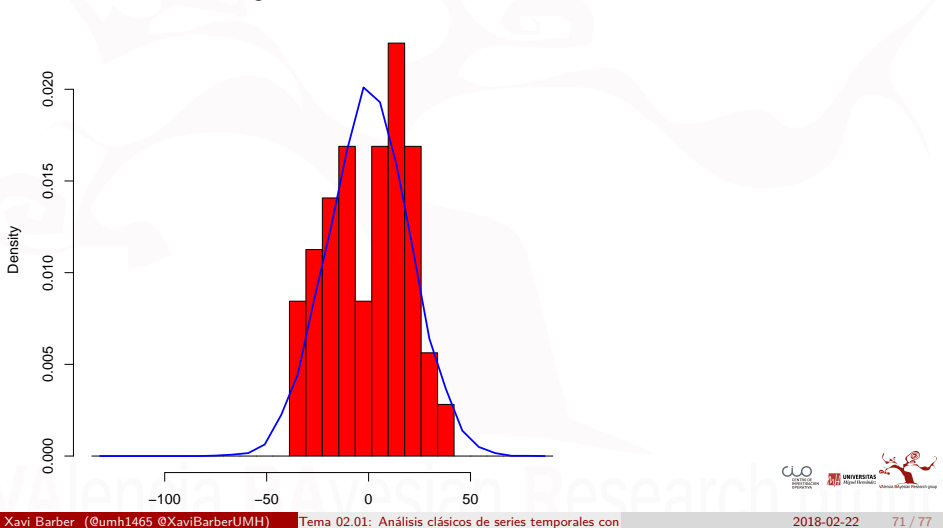

# Holt-Winters Exponential Smoothing

### Cuando tenemos **Tendencia** a la vez que **Estacionalidad**

```
souvenir <- scan("http://robjhyndman.com/tsdldata/data/fancy.dat")
souvenirtimeseries <- ts(souvenir, frequency = 12, start = c(1987,
   1))
```
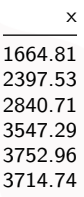

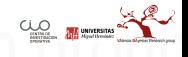
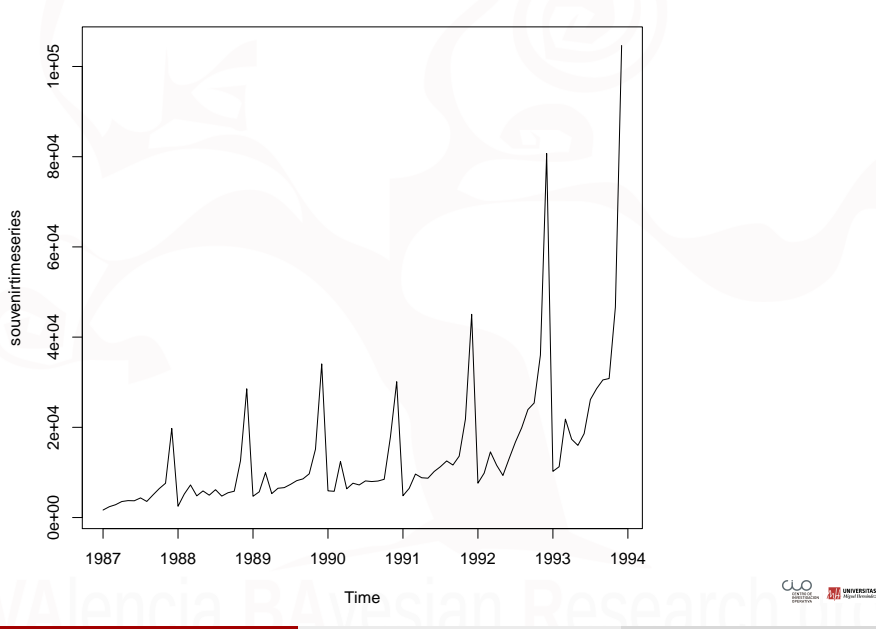

Xavi Barber (@umh1465 @XaviBarberUMH) [Tema 02.01: Análisis clásicos de series temporales con R](#page-0-0) 2018-02-22 73 / 77

logsouvenirtimeseries <- **log**(souvenirtimeseries) souvenirtimeseriesforecasts <- **HoltWinters**(logsouvenirtimeseries) souvenirtimeseriesforecasts souvenirtimeseriesforecasts**\$**SSE

## Holt-Winters exponential smoothing with trend and additive seasonal component. ## ## Call: ## HoltWinters(x = logsouvenirtimeseries) ## ## Smoothing parameters:<br>## alpha: 0.413418 alpha: 0.413418  $##$  beta : 0<br> $##$  gamma: 0 gamma: 0.9561275 ## ## Coefficients:  $[.1]$ ## a 10.37661961 ## b 0.02996319 ## s1 -0.80952063 ## s2 -0.60576477 ## s3 0.01103238 ## s4 -0.24160551 ## s5 -0.35933517 ## s6 -0.18076683 ## s7 0.07788605 ## s8 0.10147055 ## s9 0.09649353 ## s10 0.05197826

## **Holt−Winters filtering**

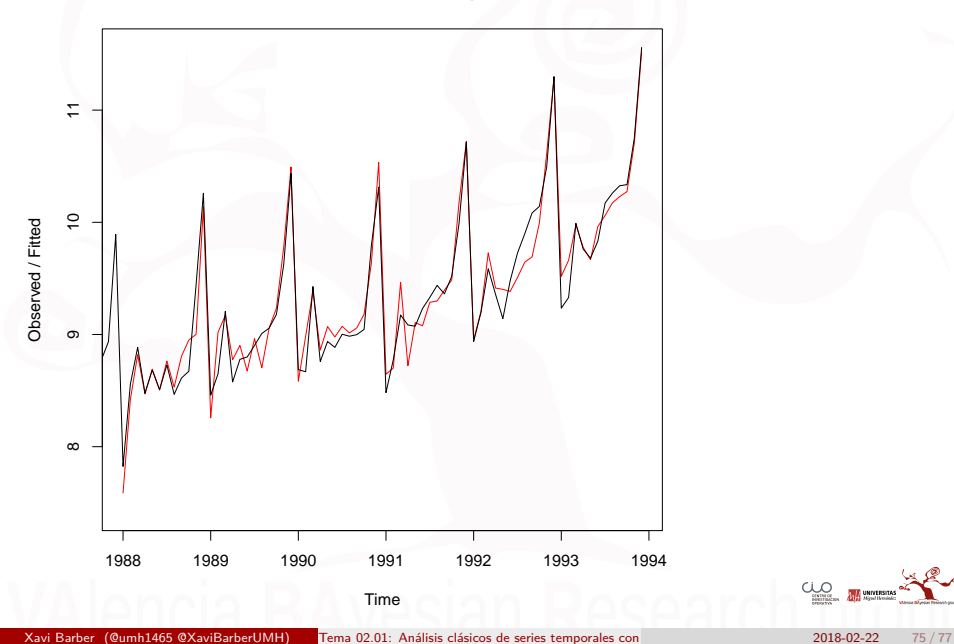

 $C_{\text{scmise}}$   $R$  university.

### **Forecasts from HoltWinters**

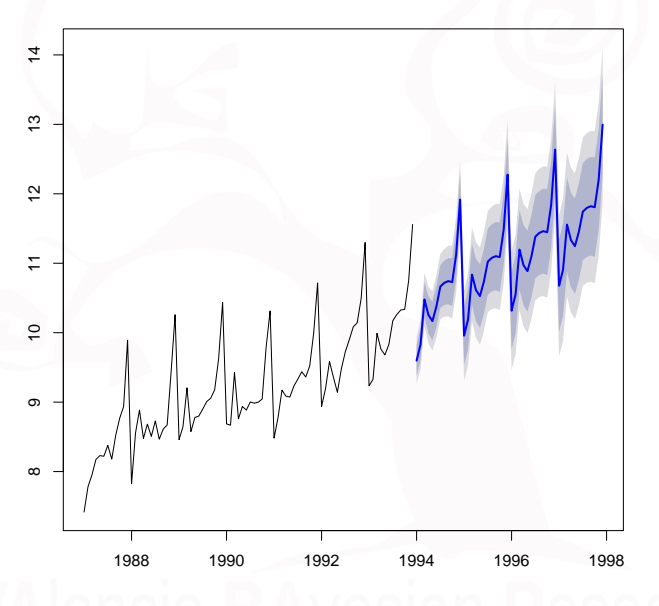

Xavi Barber (@umh1465 @XaviBarberUMH) [Tema 02.01: Análisis clásicos de series temporales con R](#page-0-0) 2018-02-22 76 / 77

 $C_{\text{scmise}}$   $R$  university.

# **Histogram of forecasterrors**

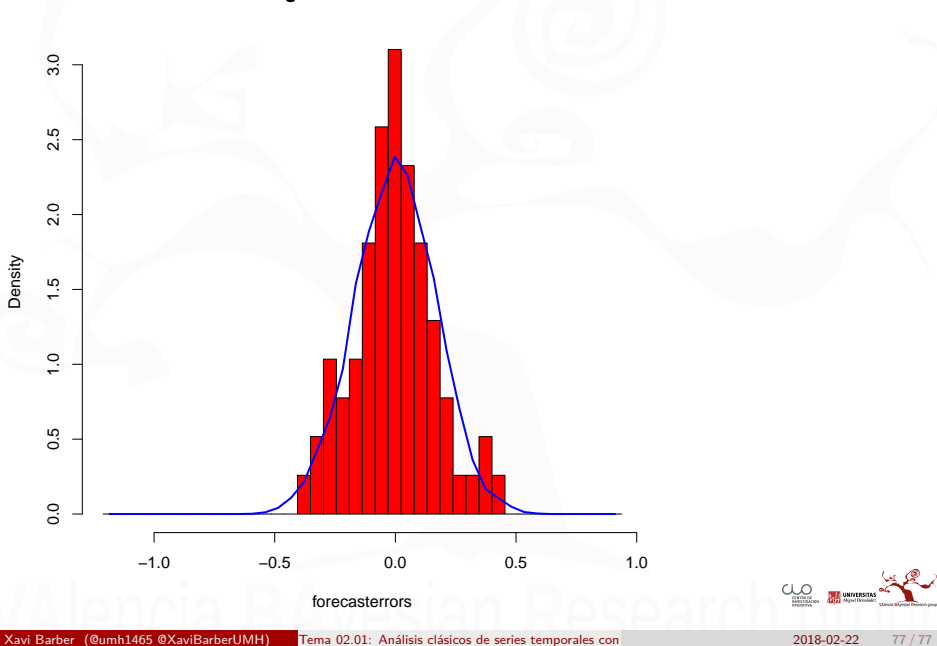